Link do produktu: <https://www.pelks.pl/klej-mma-professional-edeler-50-ml-czarny-mieszacz-gratis-p-940.html>

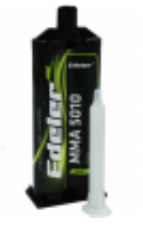

# Klej MMA Professional Edeler 50 ml czarny + mieszacz gratis

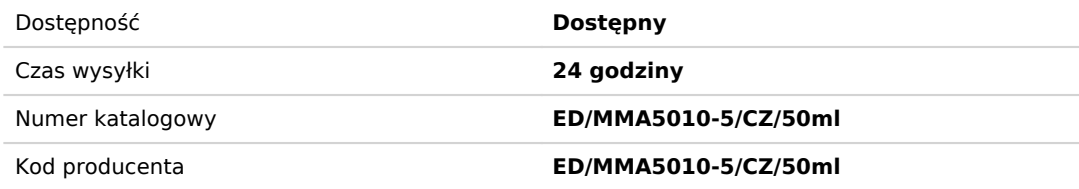

## Opis produktu

## Klej MMA Professional Edeler 50 ml czarny

Gratis 1 mieszacz do kleju!

### **Charakterystyka**

- Kartusz: 50 ml
- Kolor: czarny
- Elongacja: 100 125 %
- Czas wiązania: do 5 minut
- Czas pracy z produktem: ok. 4 6 Minutach
- Wytrzymałość temperaturowa: -40 °C do +125 °C
- Wytrzymałość na rozciąganie: < 24 N/mm2

#### **Właściwości**

- Zredukowany skurcz masy
- Czas otwarty (czas życia mieszaniny): 5 Minutach
- Lekko elastyczny
- Niezmienne własności kleju podczas stosowania
- Długotrwała wytrzymałość materiału
- Możliwa krótkotrwała odporność temperaturowa do +230 °C
- Klejenie większości metali bez użycia primera lub szczególnego przygotowania powierzchni
- Nie wymaga wcale lub jedynie minimalnej obróbki wtórnej
- Optymalne połączenie materiałów o różnych współczynnikach rozszerzalności
- Łatwość użycia także przy spajaniu materiałów nierównych i chropowatych
- Niezawodne połączenie również w trudnych warunkach środowiskowych
- Doskonała wytrzymałość zmęczeniowa materiału, jak również odporność na uderzenia i wstrząsy

#### **Zastosowanie:**

- aluminium, stal nierdzewna, stal konstrukcyjna, metale malowane proszkowo
- akrylany, styren, ABS, PVC/CPVC
- winty, włókno węglowe, poliester, uretany, epoksyd, drewno

### **Sposób użycia:**

#### **Metale:**

1. Oczyścić powierzchnię pyłu i zanieczyszczeń za pomocą czystej szmatki i czystego acetonu lub izopropanolu.

2. Lekko szorstkować powierzchnię przez szlifowanie lub piaskowanie.

3. Powtórzyć krok 1.

### **Tworzywa sztuczne/kompozyty**:

- 1. Oczyścić powierzchnię z pyłu i zanieczyszczeń za pomocą czystej szmatki i izopropanolu.
- 2. Lekko zszorstkować powierzchnię przez szlifowanie.
- 3. Powtórzyć krok 1.